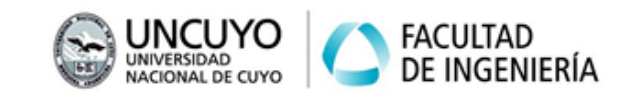

## **Denavit y Hartenberg**

Ejercicio 1: La convención de Denavit - Hartenberg (DH) se utiliza para establecer una matriz de transformación homogénea que describe la posición y orientación de un sistema de referencia respecto del anterior, formada por el producto de 4 transformaciones elementales, 2 traslaciones y 2 rotaciones.

- 1. Escriba de forma simbólica cada transformación elemental, indicando si es traslación o rotación, el parámetro principal, y con respecto a qué eje se realiza.
- 2. Escriba el producto matricial ordenado y la forma general de la matriz homogénea que relaciona 2 sistemas consecutivos.

Ejercicio 2: Aplique la convención DH a los siguientes robots. Es decir, asigne adecuadamente los sistemas de referencia y determine los 4 parámetros de cada articulación:  $\theta$ ,  $d$ ,  $a$ ,  $\alpha$ . Realice un esquema adecuado donde se aprecien todos los parámetros involucrados.

1. Robot planar de 3 articulaciones rotacionales (Spong 2005).

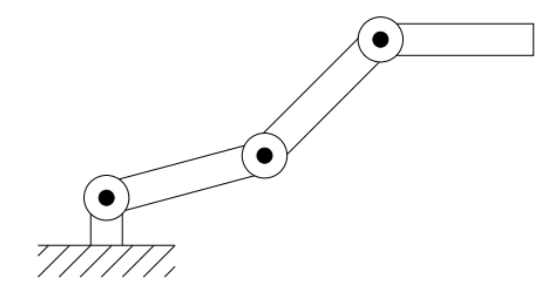

2. Robot planar con 2 articulaciones de rotación y una de traslación (Spong 2005).

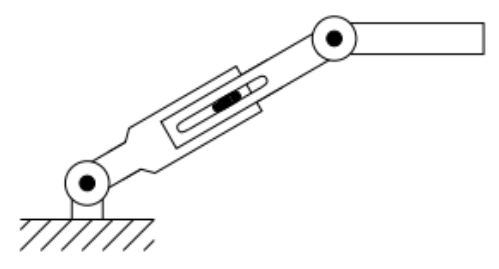

3. Robot de 3 articulaciones: traslación, rotación, rotación (Craig 2006).

## **ROBOTICA I Trabajo Práctico N°3**

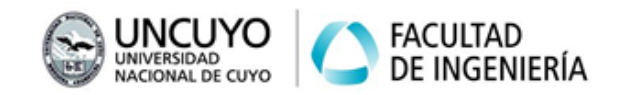

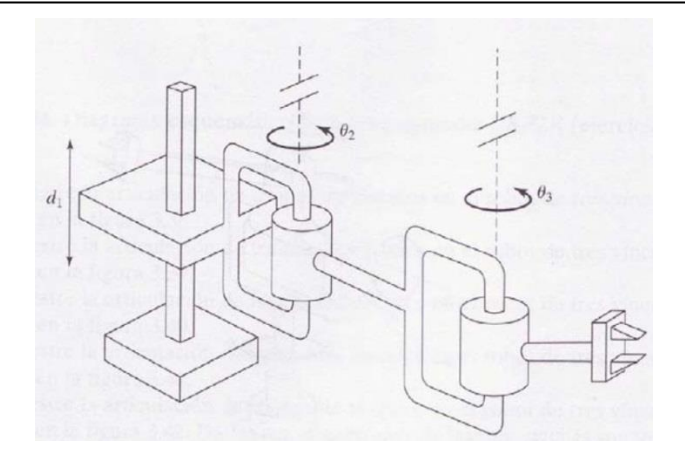

Ejercicio 3: Determine los parámetros DH de cada uno de los siguientes robots reales. Analice cada uno de ellos y obtenga los datos necesarios de su geometría a partir de la información gratuita que el fabricante pone a disposición en su página web. Si existe más de un modelo para cada caso seleccione uno, cualquiera.

- 1. SCARA IRB 910SC (ABB).
- 2. Paint Mate 200iA (FANUC).
- 3. LBR iiwa 7 R800 (KUKA).

Ejercicio 4: Tome el robot 1 del punto anterior y escriba al menos 2 conjuntos de parámetros DH diferentes que lo representen.

Ejercicio 5: Escriba un scrip de Matlab para cada robot del trabajo práctico. Verifique gráficamente que el robot sea el correspondiente. Asigne medidas unitarias o genéricas.

Ejercicio TF: Aplique la convención al robot (o los robots) seleccionados para el TF. Verifique en Matlab que sea correcto. Asigne medidas reales. Asigne límites articulares y verifíquelos gráficamente. Asigne un offset adecuado para cada articulación, de modo tal que el cero de todas las articulaciones esté en un punto deseado (postura de "home" o centro del rango articular).